# New College computer? Start here!

Last Modified on 03/20/2025 8:56 am EDT

Use the information below to ensure you're all set up with your new College device!

### **Deployment process**

When your computer was deployed, a LITS technician set up the following:

- Admin access
- Microsoft Office/365
- E-mail access (via webmail or Outlook)
- Adobe Creative Cloud
- College VPN
- Network drives
- · OneDrive (optional)
- Printers
- Software Center

More information: You can read more about each of these services in Get started at Bryn Mawr.

## Additional software & configuration

Phone management

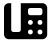

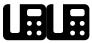

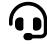

Deskphone & voicemail setup

MiCollab: softphone setup

Familiarize yourself with your deskphone and set up MiCollab to make and receive calls anywhere!

### Security tools

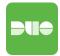

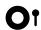

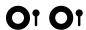

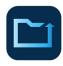

Duo push notifications

Password managers

Crashplan: disaster recovery

Configure Duo and a password manager for quick-and-easy access to your account!

Auto-backup with Crashplan in the case of an emergency.

#### Device care

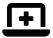

Avoid common issues

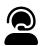

Need assistance?

Take care of your device and don't hesitate to contact us if you have questions or issues!

### **Questions?**

If you have any additional questions or problems, don't hesitate to reach out to the Help Desk!

Phone: 610-526-7440 | Library and Help Desk hours 2

Email: help@brynmawr.edu | Service catalog :

Location: Canaday Library 1st floor